# Extraction of sentiment from Tweets

By Laurent Lindpointner, Orestis Marantos, Giorgos Garidis, Carlos Rodríguez

## The project

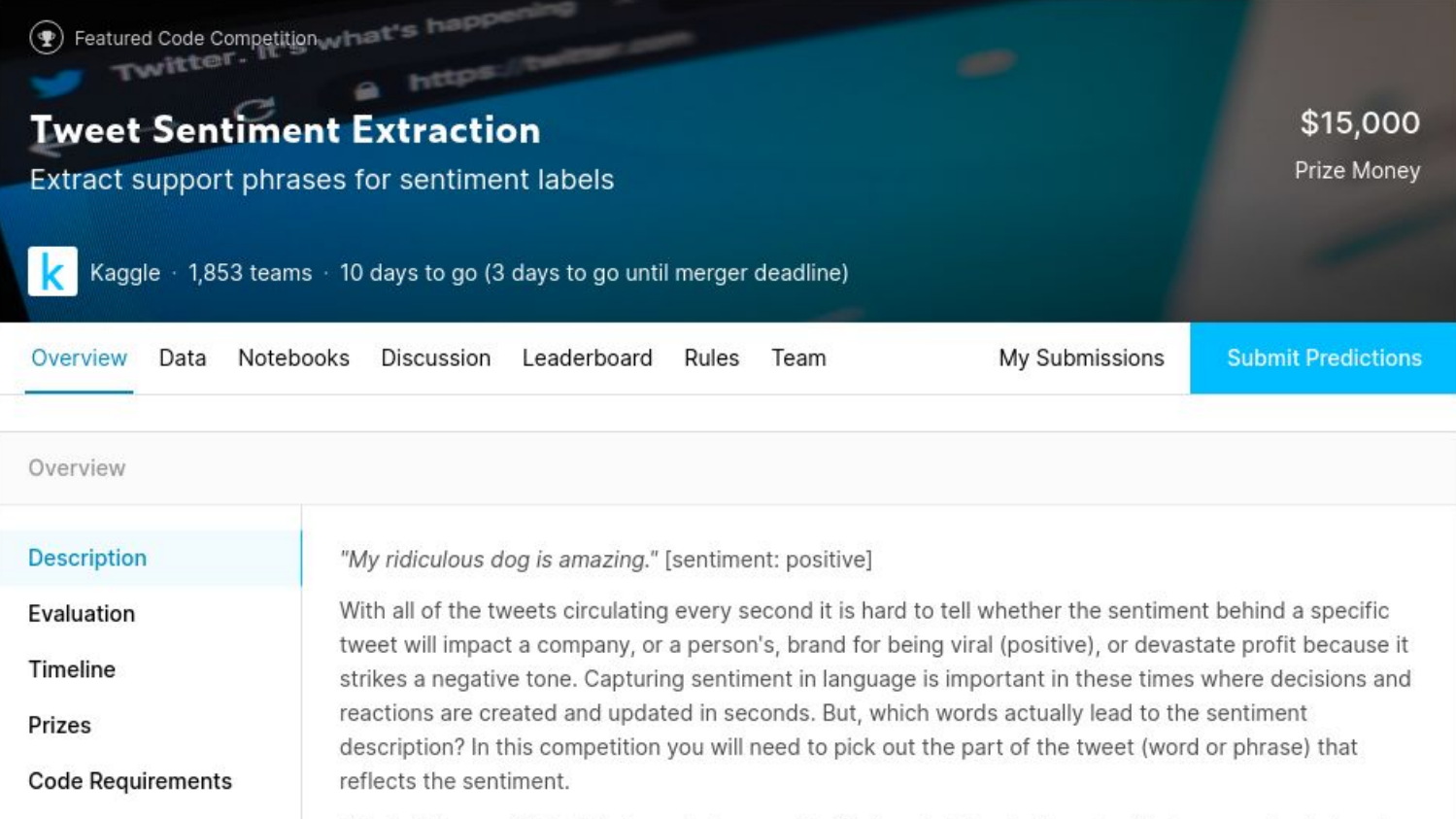

### Dataset

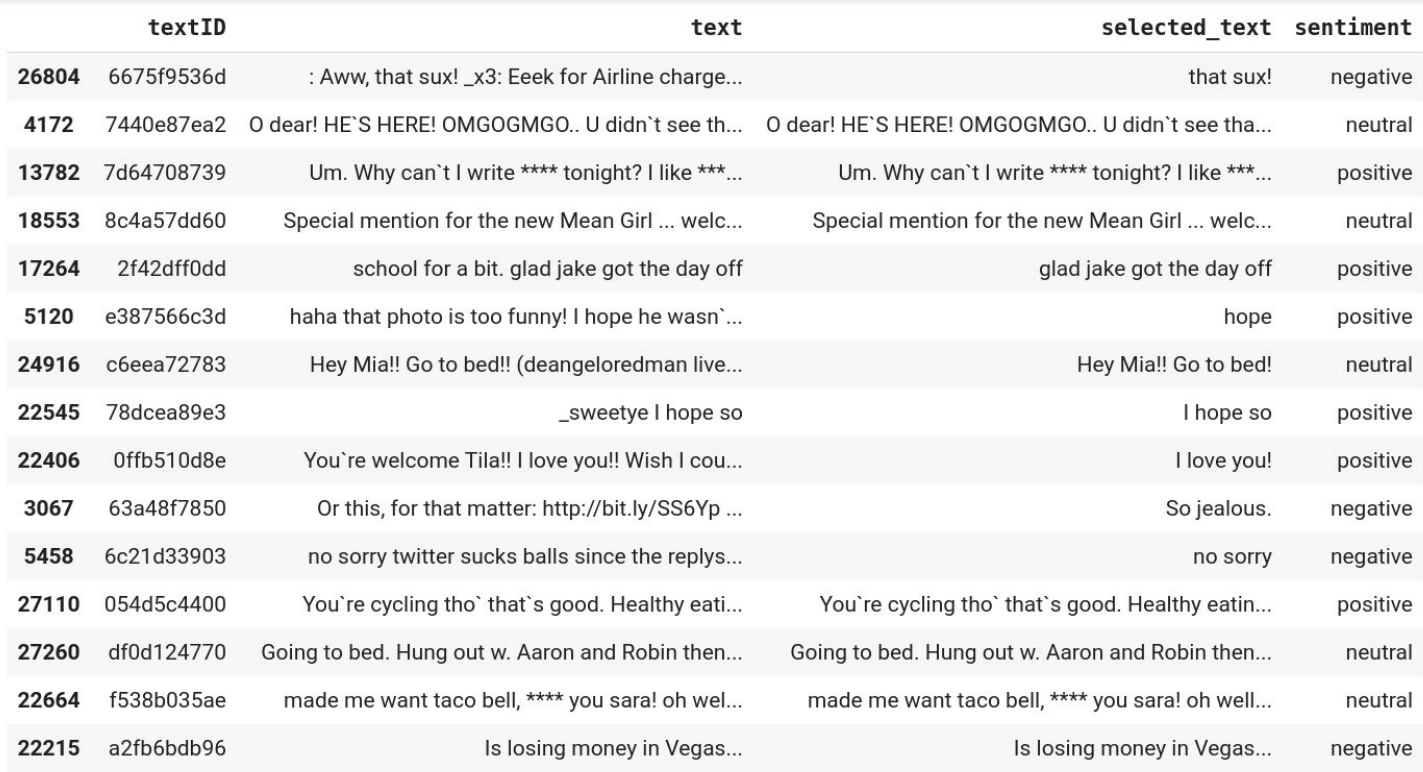

## Natural language processing

Before: Convolutional Neural Networks (CNN) and Recurrent Neural Networks (RNN) e.g. LSTMs

Now: Transformers: Sequence-to-Sequence architecture NN consisting of an encoder and a decoder. Supported with an attention-mechanism.

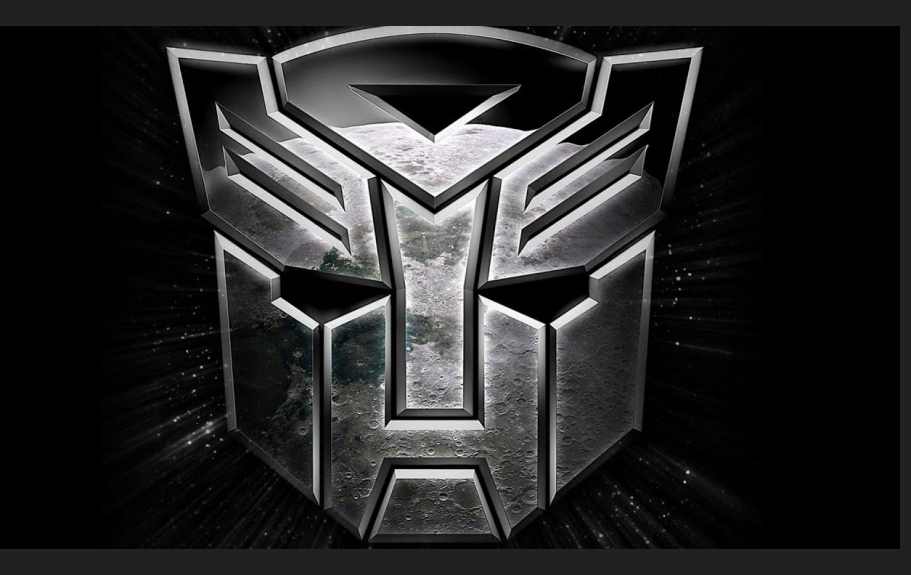

### **Metric**

Jaccard index

$$
J(A,B)=\frac{|A\cap B|}{|A\cup B|}=\frac{|A\cap B|}{|A|+|B|-|A\cap B|}
$$

```
def jaccard(str1, str2):
   a = set(str1.lower().split())b = set(str2.lower().split())c = a.intersection(b)return float(len(c)) / (len(a) + len(b) - len(c))
```
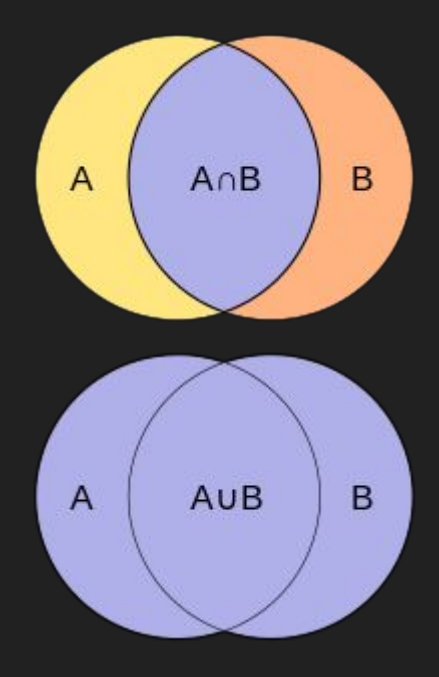

## Exploratory Data Analysis ( EDA )

#### Training data shape: (27481, 4)

First few rows of the training dataset:

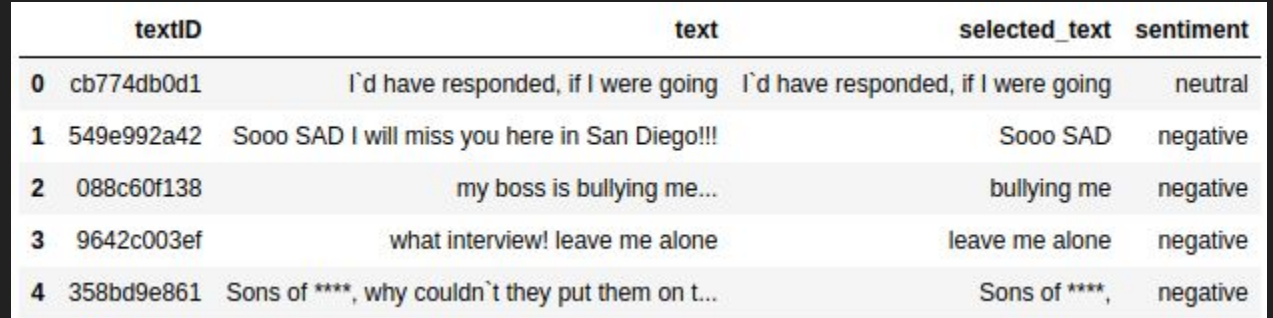

#### Testing data shape: (3534, 3) First few rows of the testing dataset:

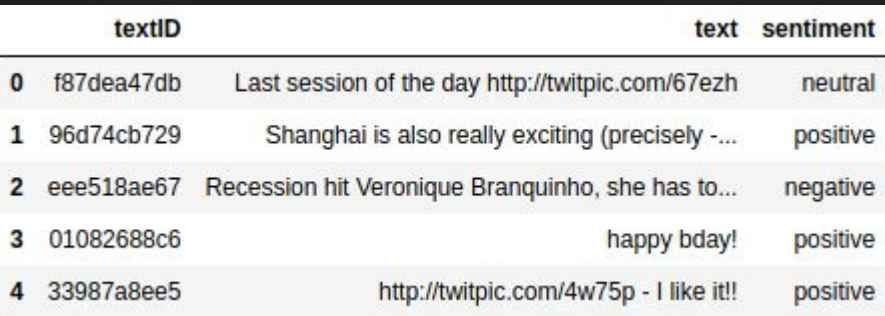

#### Examples of each sentiment:

Positive Tweet example : 2am feedings for the baby are fun when he is all smiles and coos Negative Tweet example : Sooo SAD I will miss you here in San Diego!!! Neutral tweet example : I'd have responded, if I were going

#### Separation in 3 categories:

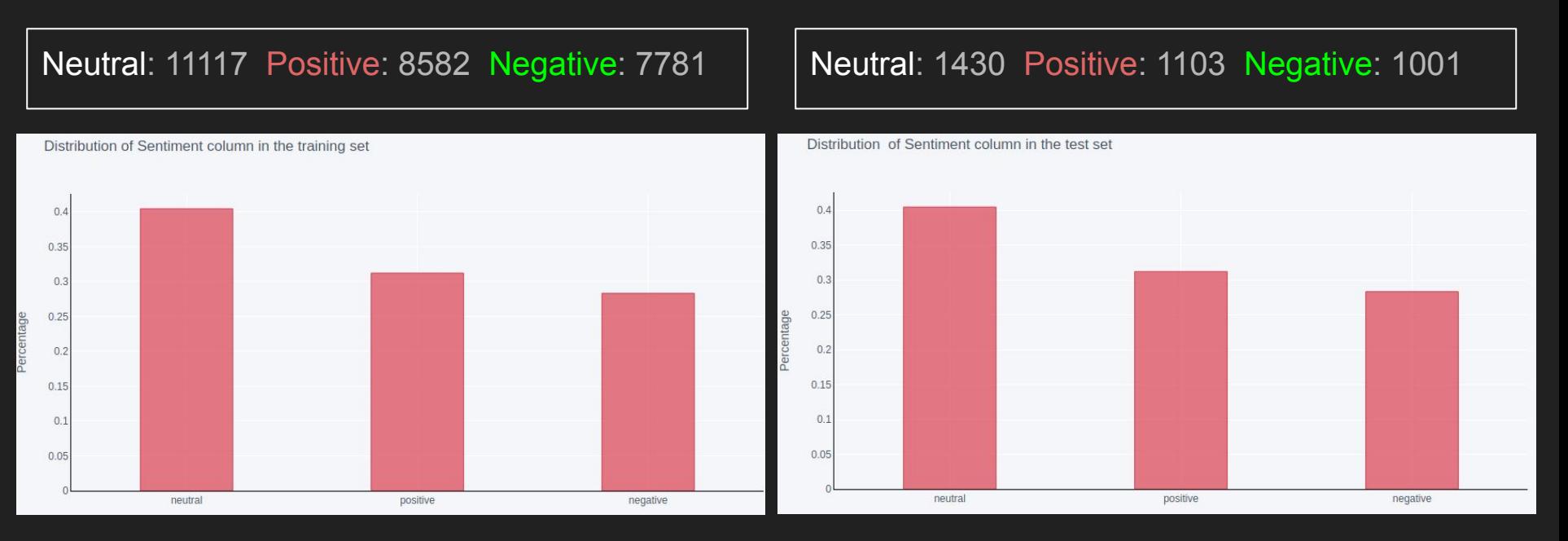

#### **Analyzing text statistics**

#### Positive Word Count Distribution Negative Word Count Distribution

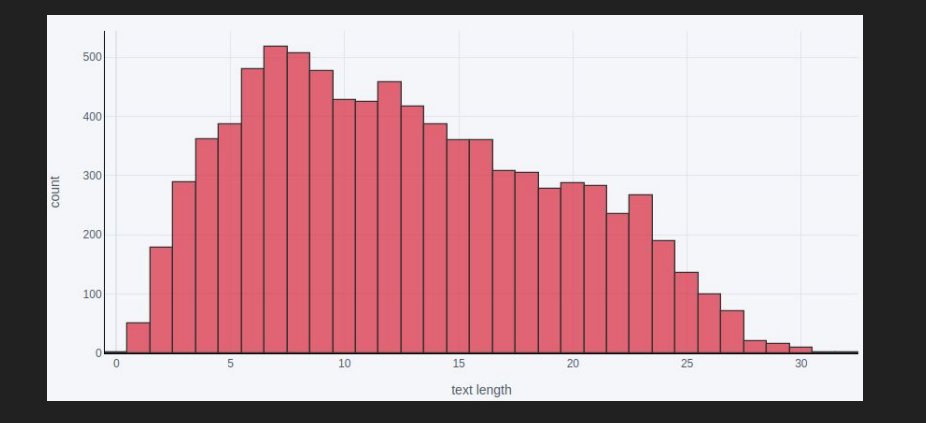

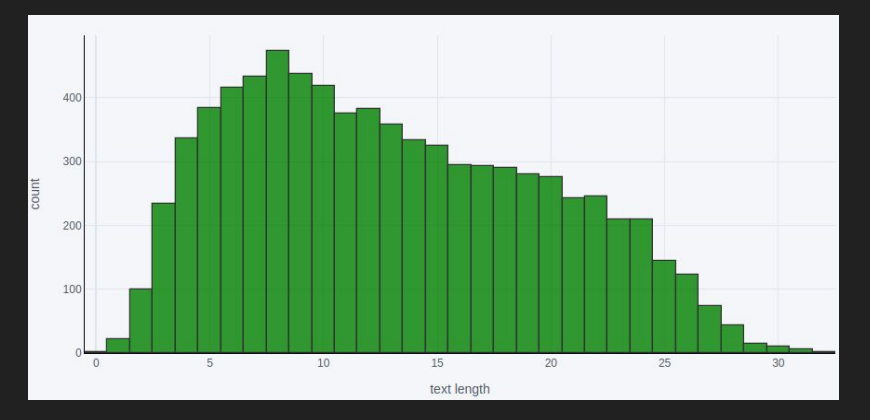

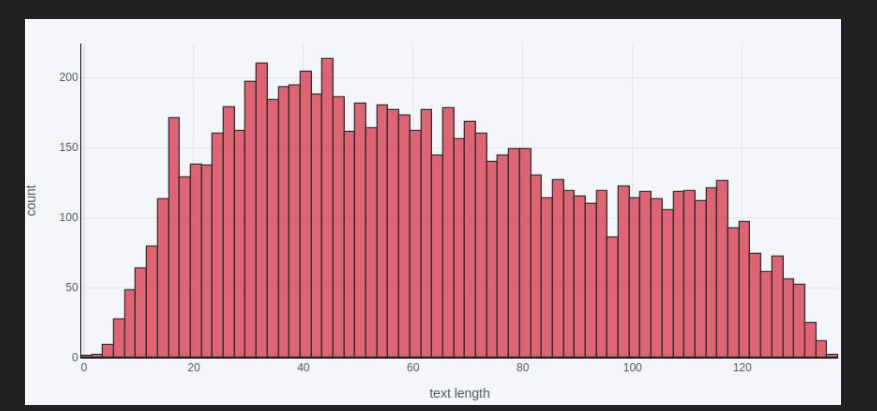

#### Positive Text length Distribution Negative Text length Distribution

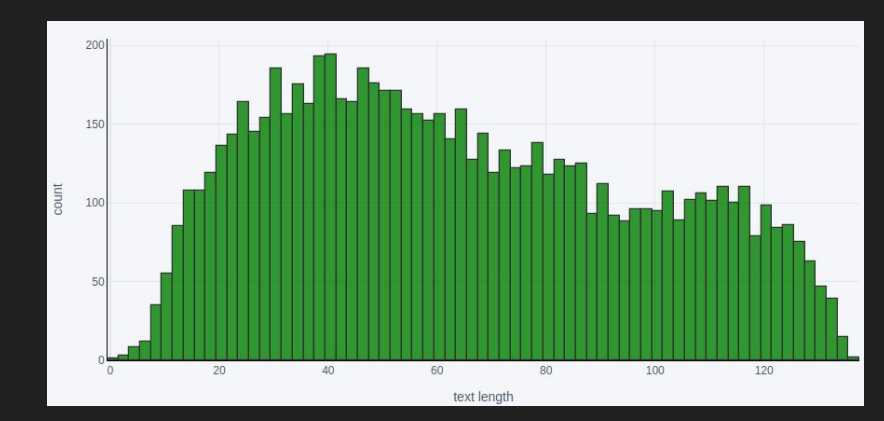

#### Extracting the most common words from text Positive text Unigram Negative text Bigram

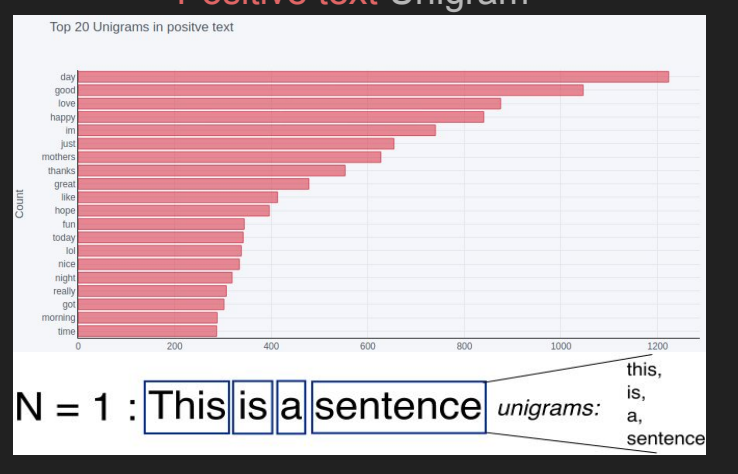

#### Top 20 Bigrams in negative text im sor feel life im goin just or dont know dont like im gonna dont war sorry hea im sac dont thin Innks lik im real dont fer im bore im tired im sid think in gonna mis going mi this is.  $N =$ 2 : This is a sentence bigrams: is a. a sentence

#### Wordclouds for the selected text column

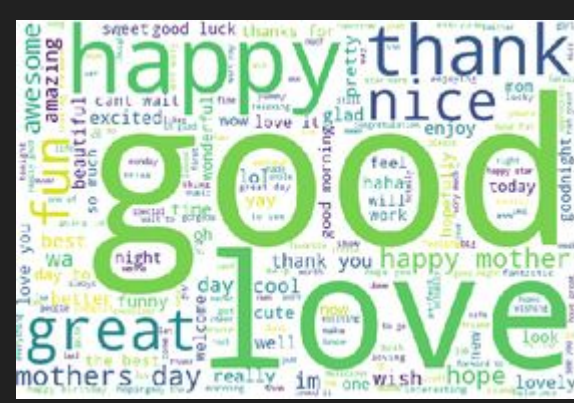

#### Positive text **Negative text** Negative text Neutral text

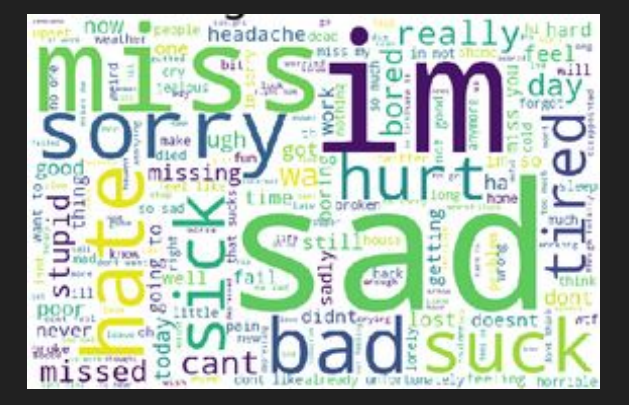

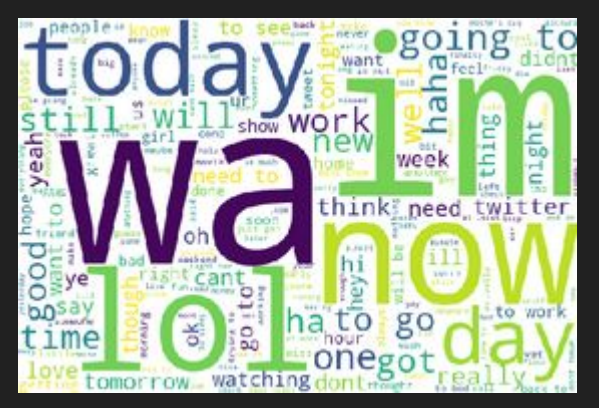

## Preprocessing - Cleaning & Tokenization

- 1. Split data: neutral vs. positive & negative tweets
	- Selecting whole tweet for neutral tweets gives Jaccard score of 0.97+
- 2. Clean from train.text, train.selected\_text, test.text:
	- URL<sub>S</sub>
	- E-mail addresses
	- **Emojis**
	- @-mentions
	- Numbers
	- Leading white-spaces
	- And put everything to lower-case
- 3. Prepare data to feed into transformer

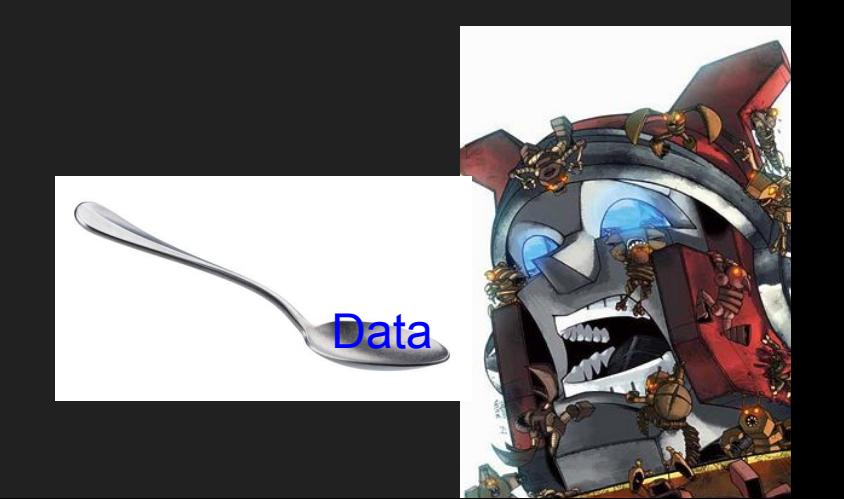

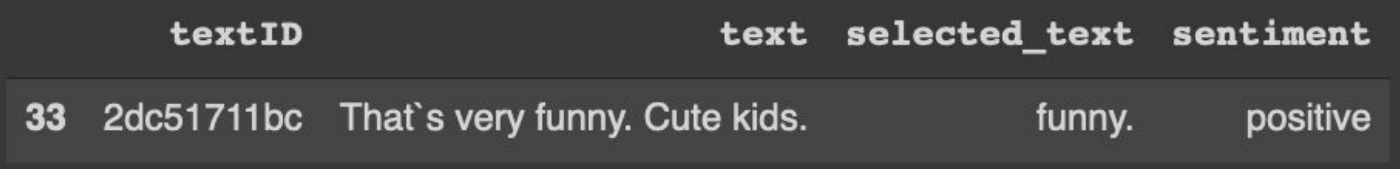

- 1. Encode text into vocabulary numbers
	- Step 1: Tokenize  $\rightarrow$  <that> <> <> <> <s> <very><funny> <> <cute> <kids> <>
	- Step 2: Encode  $\implies$  <14> <12905> <29> <182> <6269> <4> <11962> <1159> <4>
- 2. Encode sentiment into vocabulary numbers
	- $<$  positive> =  $<$  1313> or  $<$  negative> =  $<$  2430>
- 3. Combine & add separator tokens
	- $\langle$ s> =  $\langle$ 0> start token,  $\langle$ s> =  $\langle$ 2> separator token,  $\langle$ p> =  $\langle$ 1> padding token
	- Combine to input ids vector:

<0> <14> <12905> <29> <182> <6269> <4> <11962> <1159> <4> <2> <2> <2> <1313> <1> <1> <1> <1> ...

RoBERTa Model

## Model

- Create input layers for IDs, Attention Mask.
- Initialize Roberta and create layers of convolutional layers.
- Optimizer: Adam (learning rate 3e-5)
- Loss function: KSLoss

Let  $\phi$  be a word embedding mapping  $W \to \mathbb{R}^n$ where W is the word space and  $\mathbb{R}^n$  is an n dimensional vector space then:

$$
\phi("king") - \phi("man") + \phi("woman") = \phi("queen")
$$

 $\mathsf{N}_\mathsf{T}^{}$  = number of tokens, Bs = batch size

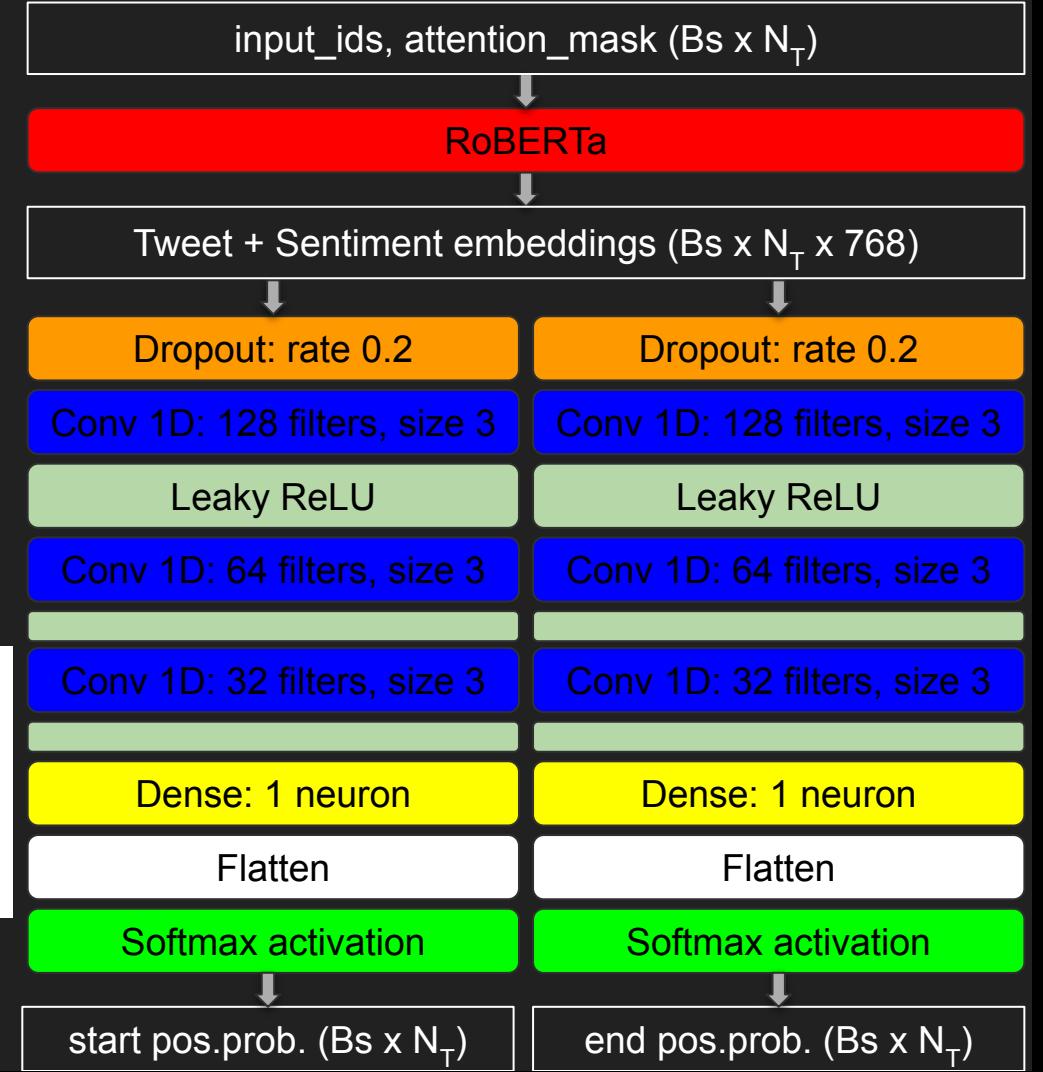

## Hyperparameter Optimization

Optimized 4 hyperparameters with Grid Search: Best values:

- 1. Number of Convolutional Layers **3** All the state of  $\sim$  3 (e.g. 128,64,32 for 3 layers in decreasing order)
- 2. Kernel size in each Convolutional layer **3 3** (same for all layers)
- 

(randomly set values to zero, prevents overfitting)

4. Distance weight in loss function 0.1 (penalizes distributed values more)

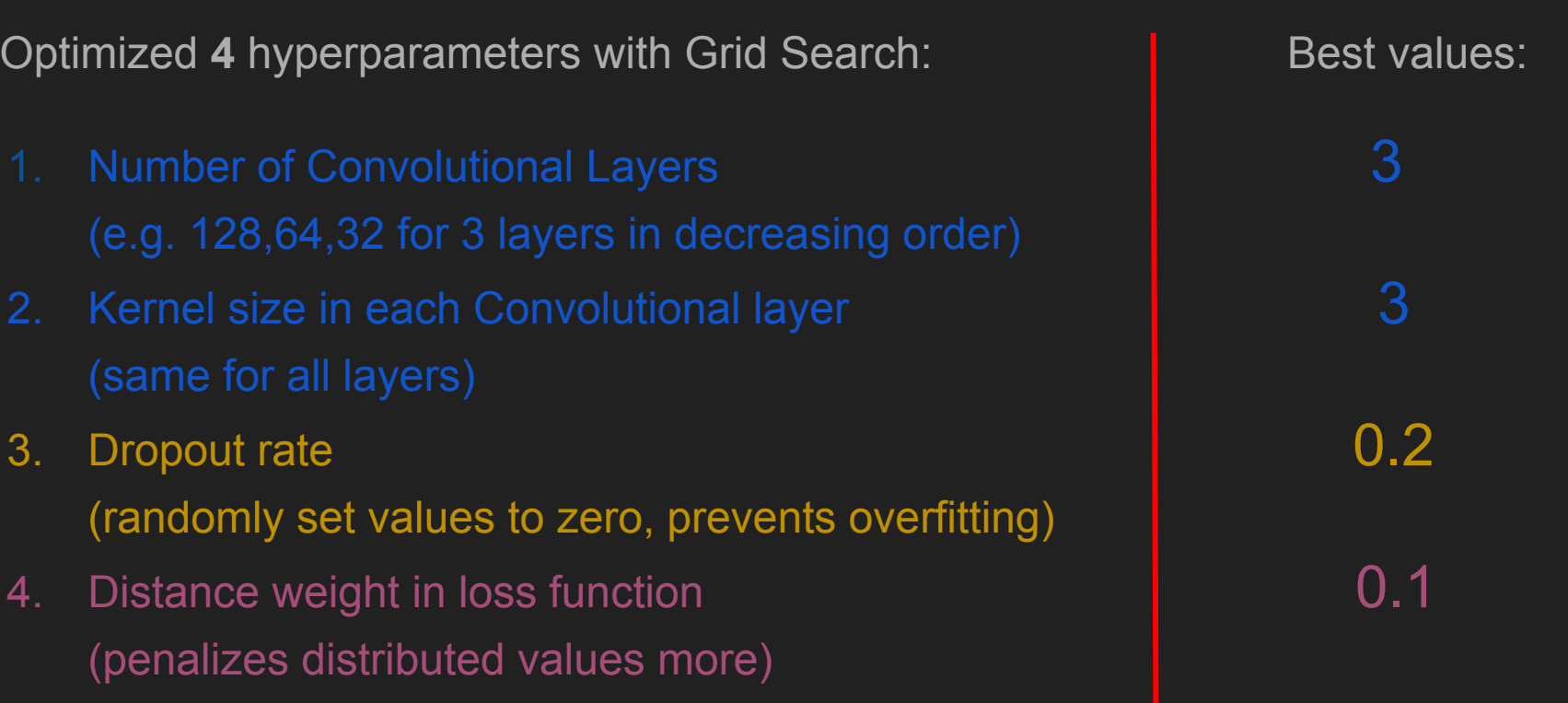

## Challenges & what didn't work

- Inconsistent labelling/Noise
- **•** Training/CV non-deterministic
- Jaccard is strict

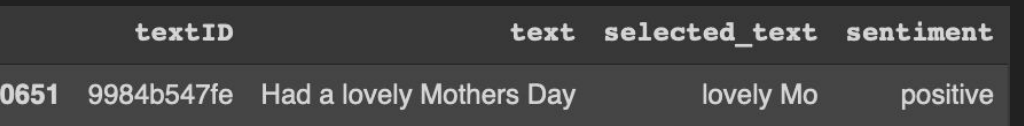

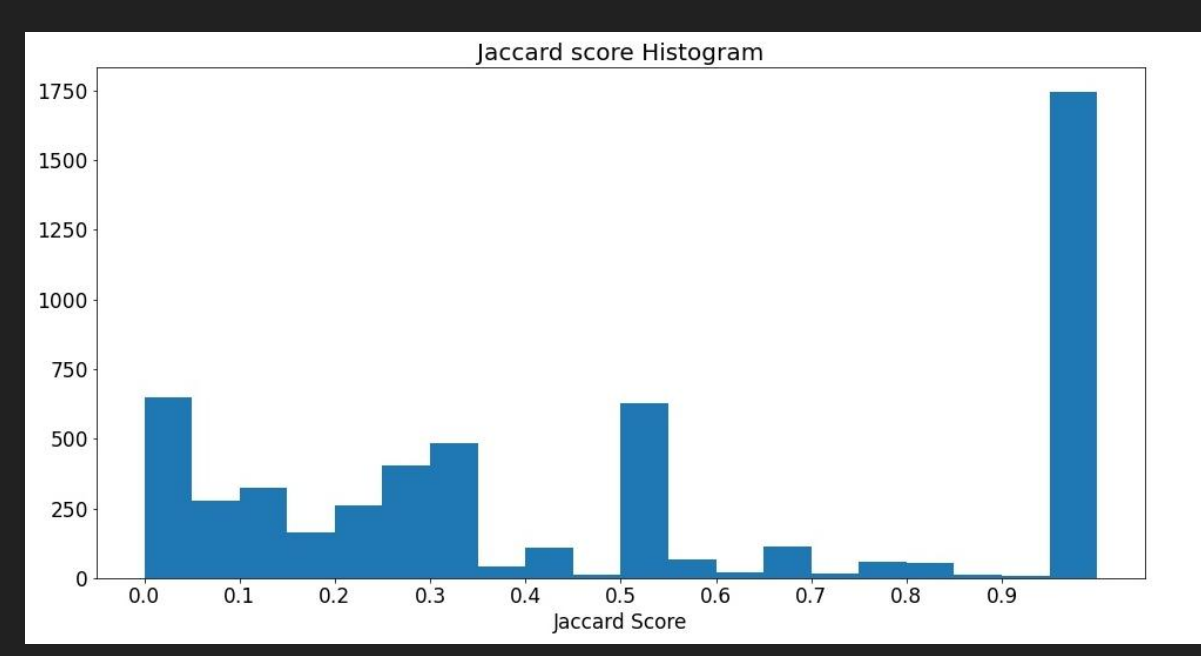

### **Results**

#### Best Kaggle Jaccard score: 0.704

Bad Jaccard Score:

```
sentiment: negative
text: really hopes her car`s illness is not 
terminal...
selected text: illness
prediction: really hopes
```

```
sentiment: positive
text: jonas brothers - live to party. it's
selected_text: jonas brothers - live to party.
prediction: i love the song,
```
sentiment: negative text: im soo bored...im deffo missing my music channels selected text: bored.. prediction: im soo bored...

Medium Jaccard Score:

```
sentiment: negative
text: my sharpie is running dangerously low on ink
selected_text: dangerously
prediction: running dangerously low
```
Perfect Jaccard Score:

```
sentiment: positive
text: juss came backk from berkeleyy ; omg its madd 
fun out there havent been out there in a minute . 
whassqoodd ?
selected text: fun
prediction: fun
```

```
sentiment: negative
text: why are you sad?
selected text: sad?
prediction: sad?
```
### **References**

1. Kaggle competition:

<https://www.kaggle.com/c/tweet-sentiment-extraction>

- 2. What is a Transformer? [https://medium.com/inside-machine-learning/what-is-a-transformer-d07dd1fbe](https://medium.com/inside-machine-learning/what-is-a-transformer-d07dd1fbec04) [c04](https://medium.com/inside-machine-learning/what-is-a-transformer-d07dd1fbec04)
- 3. Starter code from Kaggle: <https://www.kaggle.com/cdeotte/tensorflow-roberta-0-705>
- 4. Loss function:

<https://www.kaggle.com/c/tweet-sentiment-extraction/discussion/147704>

We all contributed equally to the project.

## Appendix

### NN architecture

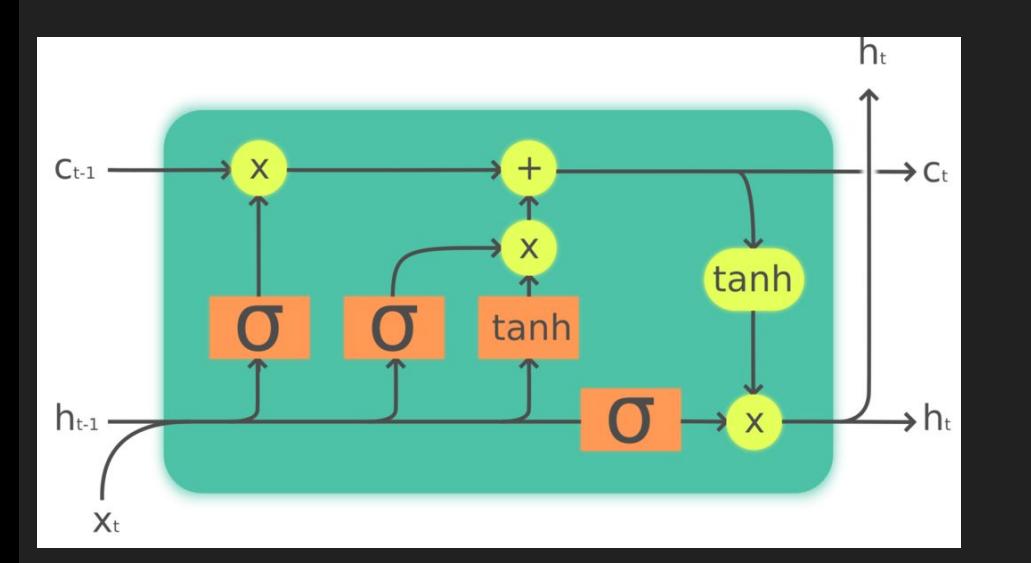

#### LSTM Architecture Transformer architecture

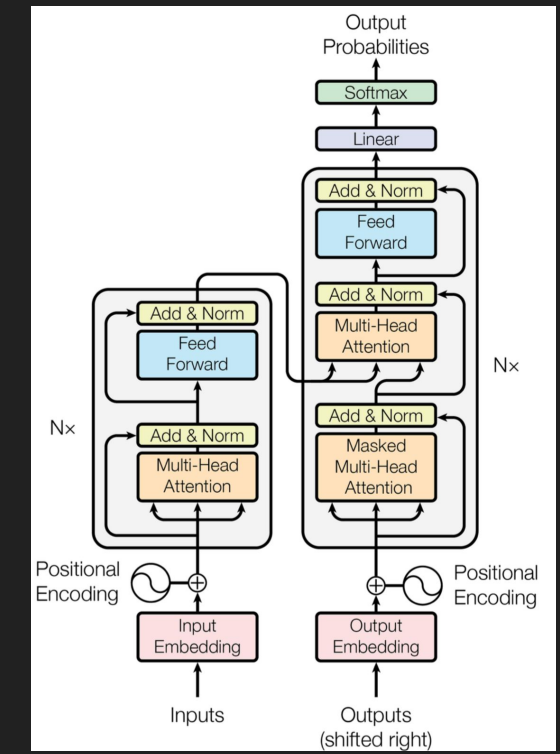

### Preprocessing & Tokenization

#### **Preprocessing Sentimental Tweets**

**● Firstly we found special cases (URLs, Emojis, Punctuation, Numbers, etc)**

```
def find url(string):
                                           # Find and return all samples containing URLs
   text = re.findall('http[s]?://(?:[a-zA-Z]|[0-9]|[$- @.&+]|[!*\(\),]|(?:%[0-9a-fA-F][0-9a-fA-F]))+',string)
    return "".join(text) # converting return value from list to string
def find emoji(text):
                                          # Find and return all samples which contain emojies
   emo text=emoji.demojize(text)
   line=re.findall(r'\:(. *?)\):'.emo text)
    return line
```
**● Secondly we removed non relevant special cases (URLs, Emojis, Punctuation, etc)** 

```
def remove email(text):
   text = re.sub(r'|w\,.]+@[w\,.]+', ", str(text))
    return text
def remove at(text):
   text = re.sub(r'[@]+\w+'.''.text)return text
```
**\*Neutral Preprocessing investigated separately** 

Firstly, we initialized matrices which we used for the tokenization, overlapping of text & selected text

#### def preprocess(train):

 $ct = train.shape[0]$  $input$   $ids = np.ones((ct, MAX$  LEN),  $dtype='int32')$  $attention$  mask = np.zeros((ct, MAX LEN), dtype='int32') token type ids =  $np{\cdot}zeros((ct,MAX\,LEN), dtype='int32')$ start tokens =  $np{\cdot}zeros({(ct, MAX LEN), dtype='int32')}$ end tokens =  $np{\cdot}zeros({ct,MAX~LEN)}, dtype='int32')$ 

#### Secondly, we tokenized each text & selected text and we we begun the overlapping procedure

```
for k in train.index:
   # FIND OVERLAP WITHIN STRING & ENCODE INPUT TEXT
   text1 = " "+" ".join(train.loc[k,'text'] .split())# Introducing whitespace before first to assist tokenization
   text2 = " ".join(train.loc[k,'selected text'].split()) # Same here
   idx = text1.find(text2)# finding index where overlap begins
   chars = np.zeros((len(text1)))# chars: vector holding 1s for overlap, 0 for no overlap
   chars[idx:idx+len(text2)]=1
                                                          # introducing 1 for overlap
   if text1[idx-1]==' ': chars[idx-1] = 1
                                                          # 1 also for first blank token
   enc = tokenizer.encode(text1)# transform text1 word tokens into vocab numbers
```
Lastly, we found offsets for each word in the text (start, end indices) and positions of the overlapping tokens

```
# POSITIONS OF OVERLAPPING TOKENS
toks = []# Positions of overlapping tokens
                                      # look for the positions of the overlapping tokens within all tokens
for i, (a,b) in enumerate(offsets):
    sm = np.sum(chars[a:b])# num of overlapping charachters in chars, 0 if none overlap
    if sm>0: toks.append(i)
                                      # appending if there are overlapping characters for that token
s tok = sentiment id[train.loc[k,'sentiment']] # Getting encoded id of sentiment according to vector defined above
input ids[k,:len(enc.ids)+5] = [0] + enc.ids + [2,2] + [5 \text{ tok}] + [2] # build encoded Tweet + Sentiment + separtor tokens
attention mask[k, :len(enc.ids)+5] = 1 # ones where there's tokens, 0s where there's none
if len(toks)>0:
    start tokens[k, toks[0]+1] = 1
                                                # 1 at token-position of overlap start
                                                # same for overlap end
    end tokens [k, \text{toks}[-1]+1] = 1
```
## Building the model

#### Firstly, we need to load the RoBERTa transformer

```
config = RobertaConfig.from pretrained (PATH+'config-roberta-base.json')
bert model = TFRobertaModel.from pretrained(PATH+'pretrained-roberta-base.h5',config=config)
x = bert \text{ model}(ids \text{,attention mask}=att \text{,token type} its=tok)
```
Secondly, we create the embedding layers for the model and compile it for the unpadded model, it runs faster. Afterwards, we create a model with padded variables, it is essential for prediction.

```
x1 = tf.keras.layers.Dropout(DROPOUT RATE)(x[0])
x1 = tf.keras.layers.Conv1D(1, 1)(x1)x2 = tf.keras.layers.Dropout(DROPOUT RATE)(x[0])x2 = tf.keras.layers.Conv1D(1,1)(x2)model = tf.keras.models.Model(inputs=[ids, att, tok], outputs=[x1,x2])
model.compile(loss=loss, optimizer=optimizer)
x1 padded = tf.pad(x1, [[0, 0], [0, MAX LEN - max len]], constant values=0.)
x2 padded = tf.pad(x2, [[0, 0], [0, MAX LEN - max len]], constant values=0.)
```
padded model =  $tf.$ keras.models.Model(inputs=[ids, att, tok], outputs=[x1 padded, x2 padded])

## Building the model

We used a Loss function that focuses in penalising how far is out prediction for the actual position:

```
class DistanceLoss(tf.keras.losses.Loss):
   def init (self, distance weight=0.1):
       super(). init ()self. distance weight = distance weight
   def call(self, y, pred):
         ll = tf.shape(pred) [1]y = y[:, : ll]pred scalar = tf.math.argmax(pred, axis=1)
         y scalar = tf.math.array(y, axis=1)Bin cross = tf.keras.losses.binary crossentropy(y, pred)
         cst
                    = tf.cast(tf.math.abs(y scalar - pred scalar), dtype=tf.float32)
         return Bin cross + cst * self. distance weight
```
We use the Adam optimization function

 $optimize r = tf.$ keras.optimizers. $Adam(learning rate = LEARNING RATE)$ 

## Training the model

We fit the un padded model with a Cross Validation. As a callback we implement a function to save the weights. The weights are used later to run the padded model.

```
skf = StratifiedKFold(n splits=3, shuffle=True, random state=SEED)
for fold, (idxT, idxV) in enumerate (skf.split(input ids, train.sentiment.values)):
    tf.keras.backend.clear session()
   model, padded model = build model(**parameters)
    sv = tf.keras.callbacks.ModelCheckpoint(PATH + 'Model Weights/%s-roberta-D15-%i.h5'%(VER,fold),
                                            monitor='val loss', verbose=1,
                                             save best only=True,
                                             save weights only=True, mode='auto', save freq='epoch')
    model.fit([input ids[idxT,], attention mask[idxT,], token type ids[idxT,]],
              [start tokens[idxT,], end tokens[idxT,]],
              epochs=3, batch size=32, verbose=DISPLAY, callbacks=[sv],
              validation data=([input ids[idxV,],attention mask[idxV,],token type ids[idxV,]],
              [start tokens[idxV,], end tokens[idxV,]])
```
## Training the model

We load the weights from the padded model to give them to the unpadded one for predicting. The prediction gives us the starting and ending positions of the selected text over the given tweets.

model.load weights(PATH + 'Model Weights/%s-roberta-D15-%i.h5'%(VER,fold)) oof start[idxV,], oof end[idxV,] = padded model.predict([input ids[idxV,],attention mask[idxV,], token type ids[idxV,]], verbose=DISPLAY)

preds = padded model.predict([input ids t,attention mask t,token type ids t],verbose=DISPLAY) preds start  $+=$  preds[0]/skf.n splits += preds[1]/skf.n splits preds end

## Training the model

We transform back the predicted values obtain and calculate the average Jaccard index.

```
for k in idxV:
  a = np.array(oof start[k, ])b = np.arange(oof end[k,])text1 = " "+" ".join(train.loc[k,'text'] .split())enc = tokenizer.encode(text1)st = tokenizer.decode(enc.ids[a-1:b])all.append(jaccard(st,train.loc[k,'selected_text']))
\vertjac.append(np.mean(all))
```
## Hyperparameter Optimization

Code snippet for optimizing Number of convolutional Layers and Kernel Size.

```
layer_sizes = np.flip(2**np.arange(CONV_LAYERS)*32)
```

```
for conv size in layer sizes:
    x1 = tf.keras.layers.Conv1D(filters = conv_size, kernel_size=int(KERNEL_SIZE), padding='same')(x1)
    x1 = tf.keras.layers.LeakyReLU() (x1)
```
x2 = tf.keras.layers.Conv1D(filters = conv\_size, kernel\_size=int(KERNEL\_SIZE), padding='same')(x2)  $x2 = tf.keras.layers.LeakyReLU() (x2)$ 

param\_range =  $\{$  'Nlayers':np.arange $(1, 6+1)$ , 'Kernel\_size':np.arange $(1, 11+1, 2)$ }

```
for , Ksize in enumerate(param_range['Kernel_size']):
    for , Lsize in enumerate(param_range['Nlayers']):
        print(Lsize, Ksize)
        parameters = {'KERNEL_SIZE':Ksize ,'CONV_LAYERS':Lsize}
```
## Hyperparameter Optimization

Code snippet for hyperparameter optimization on distance weight.

```
Param_write = {'DROPOUT_RATE': 0.20, 'LEARNING_RATE': 3e-5, 'distance_weight': 0.1}
              #{'DROPOUT_RATE': 0.20, 'LEARNING_RATE': 3e-5, 'distance_weight': 0.2}
               #{'DROPOUT RATE': 0.20, 'LEARNING RATE': 3e-5, 'distance weight': 0.3}
```
jac, preds\_start, preds\_end, a\_larger\_b = training(cleaned\_train[:num\_train\_samples], input ids train, attention mask train, token type ids train, start tokens train, end tokens train, input ids t, attention mask t, token type ids t, SEED, drop learn)

The same was repeated for the Dropout rate.